# **4. Project Service Area Overview**

To complete this PDF form, Applicant will be required to provide narratives, download spreadsheet templates, or gather documents that the Applicant will later upload to the online application. When this PDF form is complete, Applicants need to save this form, assign a filename that is in accordance with the naming conventions (i.e. **[Company Name]\_Attachment 4\_Overview]** ), and upload this file through the online application. After this form has been uploaded to the online application, Applicants should return to the online application and start working on the next section.

- a) Applicant shall provide a project summary including a brief description of the project, impacted area, benefits to communities served, and technology and speeds to be deployed. *(Please note that this description may be posted on MBI's website should your application be awarded)*. Summaries for multiple PSAs shall be broken up into their own individual sections within the narrative box below. Each PSA summary shall be uniquely identified with a heading labeled as **"PSA #1, [Municipality Name]:"**, **"PSA #2, [Municipality Name]:"**, **"PSA #3, [Municipality Name]:"**, etc. To complete this section Applicantshall enter the project(s)' summary descriptions into the narrative box below.
- b) Applicant shall submit a spreadsheet that provides details on the number and type of Unserved and Underserved locations passed in each PSA/municipality. Applicant shall label the Unserved and Underserved spreadsheet as **"[Company Name]\_Attachment 4A – Unserved and Underserved"**. To complete this section the Applicant shall: download the spreadsheet template using the link on the online application, fill out the spreadsheet, upload the completed spreadsheet into the online application, and check the box below to confirm that this section has been completed.

## **Confirmation**

Check this box to confirm that the Unserved and Underserved locations passed documentation will be uploaded into the online application.  $\Box$ 

- c) Applicant shall describe how the Program funding would significantly affect the likelihood of Project success. Use the box below to describe how Program funding will support success. A general description may be provided that covers all PSAs, or unique descriptions can be provided for each PSA, as long as each section is given a heading that identifies the PSA or group of PSAs being described (e.g. **"PSA #1, [Municipality Name]:"**, **"PSA #2, [Municipality Name]:"**, **"PSA #3, [Municipality Name]:").** To complete this section Applicant shall enter the project(s)' funding descriptions into the narrative box below.
- d) Are any of the proposed PSAs solely Last-Mile or a combination of Last-Mile and Middle-Mile as defined in the Key Definitions section of the online application and in the Guidelines document?

## Solely Last-Mile

Combination of Last-Mile and Middle-Mile

If there is a middle-mile component for any PSA, the Applicant shall describe the Middle Mile portion of those PSAs and demonstrate that the Middle-Mile Infrastructure is necessary to facilitate Last Mile connections to Unserved and Underserved communities. For each PSA with a middle-mile component, Applicants shall provide a section header before each description that comports with the following naming convention – **PSA #1, [Municipality Name]:"**, **"PSA #2, [Municipality Name]:"**, **"PSA #3, [Municipality Name]:"** To complete this section Applicant shall enter the project(s)' summary descriptions into the narrative box below.

e) Applicant shall also provide supporting documentation that addresses the need for the Middle-Mile Infrastructure. If there are multiple PSAs with middle-mile components, then supporting documentation for those PSAs must be labelled with a header that comports with the following naming convention – **"PSA #1, [Municipality Name]:", "PSA #2, [Municipality Name]:", "PSA #3, [Municipality Name]:"**. Supporting documentation can be submitted as a single attachment as long as pages are labelled with the required headers. Applicant shall label the middle mile supporting documentation as **"[Company Name]\_Attachment 4B\_Middle-Mile Infrastructure"**. To complete this section Applicant shall: compile all relevant supporting documentation, label the documentation in accordance with the naming conventions mentioned above, upload the supporting documentation into the online application, and check the box below to confirm that this section has been completed.

#### **Confirmation**

Check this box to confirm that the Middle-Mile Infrastructure documentation will be uploaded into the online application. $\Box$ 

f) Applicant shall submit a spreadsheet that provides the type(s) of broadband technology (i.e. Fiber Optic, Fixed Wireless, Hybrid Fiber-Coaxial) that will be deployed for each proposed project area. Applicant shall also briefly describe how the technology(s) indicated will be designed and integrated into a cohesive network that reliably provides at a minimum 100/100 broadband speeds to all BSLs in each PSA. Applicant should label the broadband technology type spreadsheet as **"[Company Name]\_Attachment 4C \_ Broadband Technology Type"**. To complete this section Applicant shall: download the spreadsheet template using the link on the online application, fill out the spreadsheet, upload the completed spreadsheet into the online application and using the box below to confirm that this section has been completed.

#### **Confirmation**

Check this box to confirm that the Broadband Technology spreadsheet will be uploaded into the online application.  $\Box$ 

g) *Overbuild:* If there will be an Overbuild component for any of the proposed project area(s), Applicant shall submit a spreadsheet that provides evidence demonstrating that the overbuild section(s) of the PSA(s) are the least cost option to reach the Unserved or Underserved locations. The spreadsheet will also allow Applicants to describe the Overbuild section(s) (e.g., mileage, percentage of total route miles); provide evidence that the Overbuild section(s) are necessary and the most cost-effective method of reaching the target Unserved/Underserved BSL(s) in each PSA; and identify the number of served locations that will be passed by the Overbuild section(s). Applicant shall label the Overbuild spreadsheet as **"[Company Name]\_Attachment 4D\_Overbuild"**. To complete this section Applicant shall: download the spreadsheet template using the link on the online application, fill out the spreadsheet, upload the completed spreadsheet into the online application, and check the box below to confirm that this section has been completed.

#### **Confirmation**

Check this box to confirm that the Overbuild spreadsheet will be uploaded into the online application.  $\Box$ 

h) If Applicant requires an Overbuild component for any of the proposed project areas, then the Applicant shall confirm that the Applicant plans to fully fund the Overbuild through the Applicant's Funding Match by checking the box below.

#### **Confirmation**

Check this box to confirm that Applicant plans to fully fund the Overbuild through the Applicant's Funding Match. $\Box$ 

i) *Non-Standard Installations:* Will any of the proposed project areas include costs for Long Drops/Non-Standard Installations to reach certain customers?

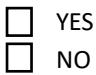

If there are Long Drops/Non-Standard Installations for any PSA, the Applicant shall describe the Long Drop section(s) (e.g., number of long drops, length of long drops, copy of the Applicant's installation policy in effect as of May 13, 2024, cost for each customer installation, amount of grant funding requested for long drops, etc.) within the narrative box below. If there are Long Drop sections needed for multiple PSAs, then a section header shall be added before each description that comports with the following naming convention – **PSA #1, [Municipality Name]:"**, **"PSA #2, [Municipality Name]:"**, **"PSA #3, [Municipality Name]:", etc.** To complete this section Applicant shall enter the project(s)' long drop descriptions into the narrative box below.

If Applicant's Project(s) will have non-standard installations/long-drops, Applicant shall provide a copy of the Applicant's installation policy that is in effect as of May 13, 2024 as supporting documentation. Applicant shall label the installation policy documentation as **"[Company Name]\_Attachment 4E\_Installation Policy"**. To complete this section Applicant shall: upload a copy of the current installation policy into the online application, and check the box below to confirm that this section has been completed.

# **Confirmation**

Check this box to confirm that the current installation policy will be uploaded into the online application.  $□$